## Hacking in C (Windows)

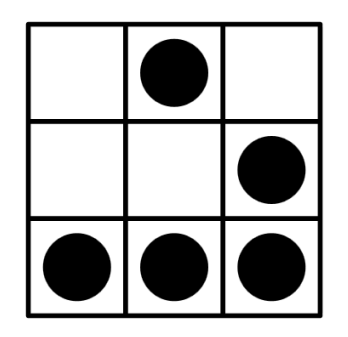

Reinhard Oertel

# Agenda

- Einleitung
- Techniken
	- Hintergrundwissen
	- Buffer-Overflow
- Zusammenfassung

## Meldungen 2011

**Attacke auf Playstation-Netzwerk** 

Cyberwar

#### Hacker stehlen Millionen Sony-Kundendaten

Es könnte einer der größten Datendiebstähle der Geschichte sein: Bei einem Hackerangriff auf das Playstation-Netzwerk von Sony sind Daten von mehr als 70 Millionen Nutzern gestohlen worden - möglicherweise auch Kreditkarteninformationen. Der Konzern rät, Bankabrechnungen genau zu kontrollieren.

Schlachten werden auch über Facebook und Twitter geschlagen - das haben die Revolutionen Arabiens bewiesen. Cyber-Krieger im Pentagon haben nun Software bestellt, mit der sie Meinung im Netz manipulieren können - in Farsi, Arabisch, Urdu und Paschtu. In den USA selbst wäre das illegal.

#### Computerviren

#### IT-Manager warnen vor Cyber-Attacken auf **Stromnetze**

Der Computerwurm Stuxnet zeigt, wie massiv Infrastruktur manipuliert werden kann. Strom-, Gas- und Wasserversorgung sind besonders angreifbar. Eine Befragung unter IT-Verantwortlichen aus 14 Staaten offenbart gravierende Sicherheitslücken.

#### Nato-Staaten rüsten für das fünfte Schlachtfeld

#### **COMPUTERSICHERHEIT**

#### Deutsche Stromkonzerne von Stuxnet befallen

Sicherheitslücke

#### Siemens bestätigt Schwachstellen in Industrie-**Software**

Es geht um Kraftwerke, Fabriken, Stahlhütten: US-Forscher haben Sicherheitslücken in Siemens-Steuersoftware für Industrieanlagen entd

Mutmaßlicher "Comodo-Hacker"

#### "Ich bin nicht zu stoppen, also fürchtet euch"

Es war ein spektakulärer, bedrohlicher Hack, nun gibt es ein Bekennerschreiben: Ein junger Iraner rühmt sich, Zertifikate der Firma Comodo gestohlen zu haben, eine Art Sicherheitsbasis des Webs. Er warnt Dissidenten vor Lauschangriffen - und droht mit Rache für den Stuxnet-Virus.

### Quelle: Spiegel.de

## Hacker

## **Gebräuchliche Definition Gebräuchliche Definition**

● Jemand, der über das Netzwerk in ein Computersystem ● Jemand, der über das Netzwerk in ein Computersystem eindringt (um sich ggf. Informationen zu beschaffen). eindringt (um sich ggf. Informationen zu beschaffen).

## **Definition Definition**

● Experimentierfreudige Personen, die mit Fachkenntnissen ● Experimentierfreudige Personen, die mit Fachkenntnissen eine Technologie beliebiger Art außerhalb ihrer normalen eine Technologie beliebiger Art außerhalb ihrer normalen Zweckbestimmung oder ihres gewöhnlichen Gebrauchs Zweckbestimmung oder ihres gewöhnlichen Gebrauchs benutzen bzw. anpassen

## Abgrenzung

- eine allgemeine Definition ist schwer
	- es gibt viele Strömungen innerhalb der Subkultur
	- Strömungen haben jeweils eigene Überzeugung

- "Jargon File" versucht Subkultur zu erfassen
	- eine Art Enzyklopädie des Hackertums
	- seit 1975 von freiwilligen Autoren kontinuierlich aktualisiert und erweitert

# **Einteilung**

- Die "wahren" Hacker
	- in der Linux / Open Source / Free Software Szene tätig
- Die "aufklärerischen" Hacker
	- hauptsächlich im CCC, für metasploit & Co, etc. tätig
- Die "Cracker"
	- hauptsächlich in der Demo / Warez / Viren Szene tätig
- Die "Polithacker"
	- Beipiel: Virus (*Stuxnet*) gegen iranisches Atomprogramm

## Techniken

• Buffer-Overflow (Pufferüberlauf)

● **Stack-Overflow**

● **Heap-Overflow**

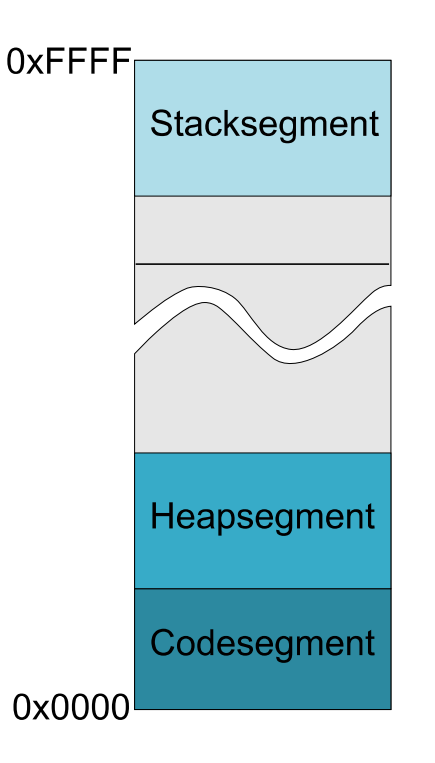

# Hintergrundwissen

## **Stack**

- auch Stapelspeicher / Kellerspeicher
- Last-In First-Out Prinzip (LIFO)
- Basisoperationen:
	- push legt Objekt auf den Stapel
	- **pop** nimmt das oberste Objekt vom Stapel

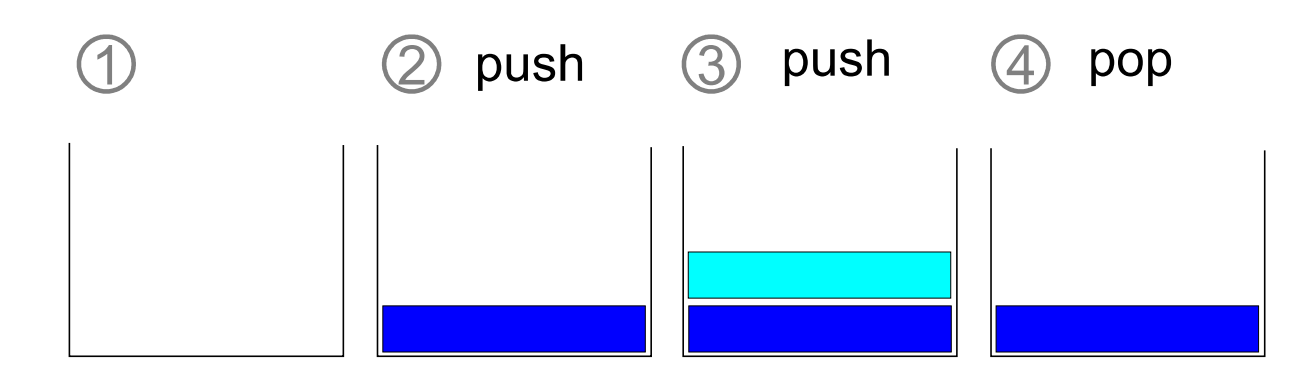

# Stack in C (I)

- Ablage für
	- lokale Variablen
		- wenn nicht malloc() verwendet wird
	- Parameter für Funktionen
	- Rücksprungadressen für Unterprogramme
	- gesicherte Prozessorregister
		- Stichwort: *Caller save* / *Callee save*

# Stack in C (II)

- Stack beginnt am oberen Ende des Adressraums
- wächst nach unten

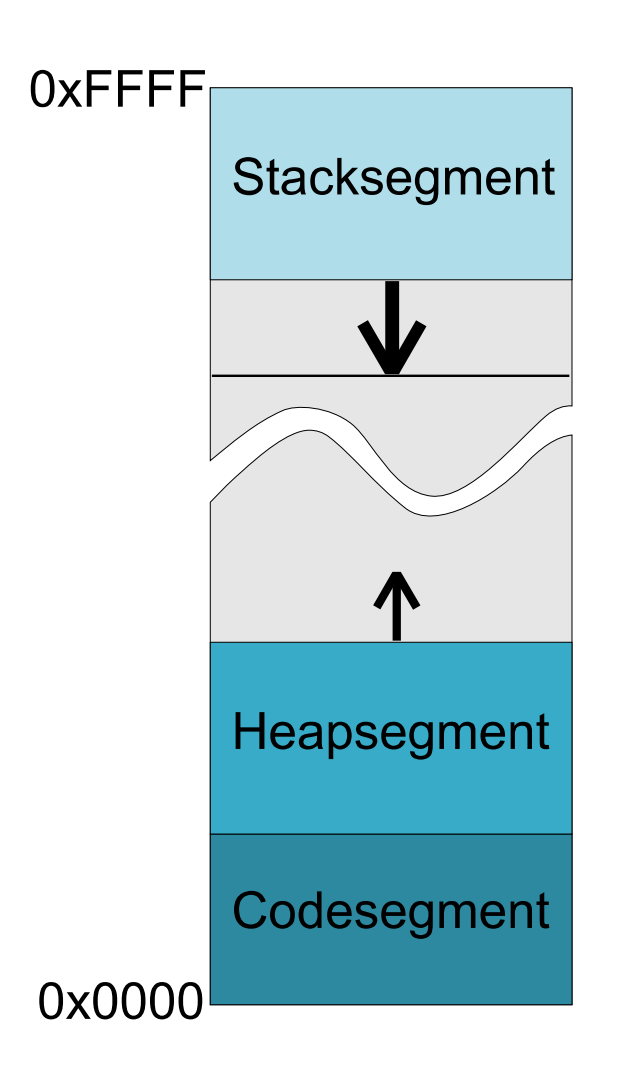

## Funktionen & Stack

- Jede Funktion hat "eigenen" Stack-Ausschnitt
- begrenzt durch
	- EBP *(Base Pointer)*
	- ESP *(Stack Pointer)*
- $\bullet$  EBP  $\rightarrow$  Basis des Ausschnitts
- ESP  $\rightarrow$  Zeiger auf das oberste Stackelement
	- wird bei **push** & **pop** angepasst

# Beispiel: Funktionen & Stack (I)

```
void function(int a, int b, int c)
€
    int* pReturn;
    11...\mathbf{r}int _t = \tanh (int argc, _TCHAR* argv[])\mathcal{L}function (1, 2, 3);\mathbf{\}
```
## Beispiel: Funktionen & Stack (II)

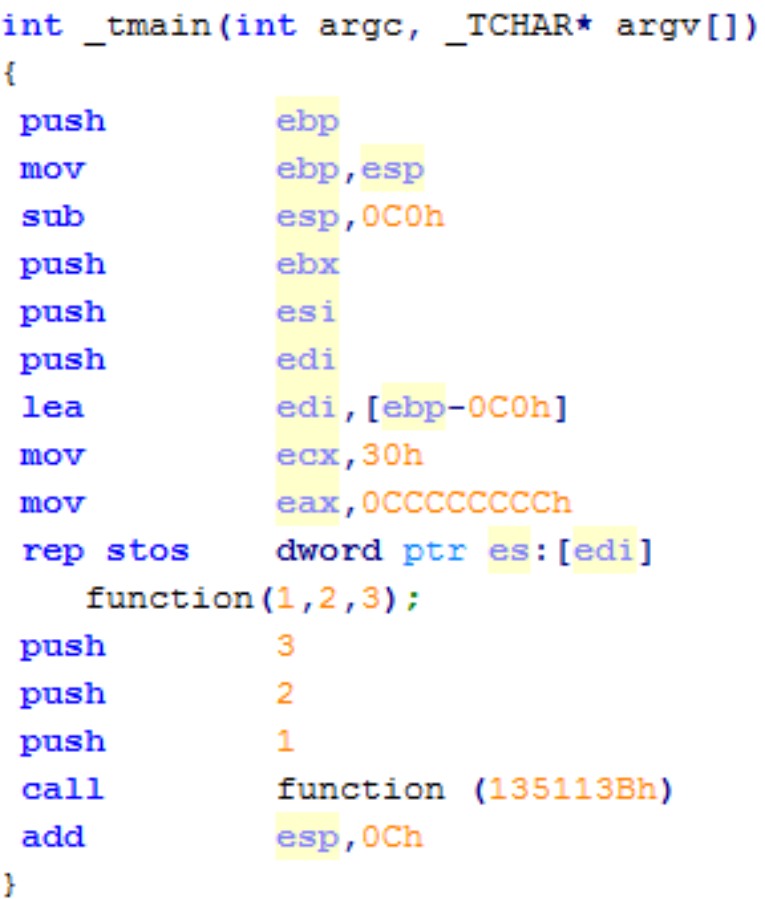

ł ebp push ebp, esp  $mov$ sub esp, OCCh push ebx push esi push edi edi, [ebp-0CCh] lea ecx, 33h mov eax, 0CCCCCCCCh mov rep stos dword ptr es: [edi] int\* pReturn;  $11 \ldots$ Þ

void function (int a, int b, int c)

**Stack** 

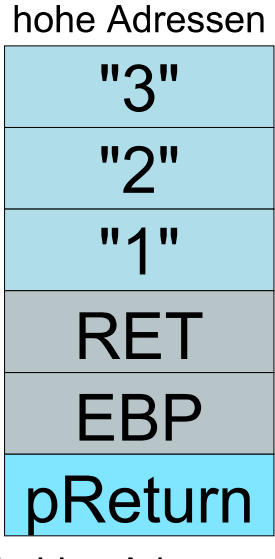

niedrige Adressen

## $RET \rightarrow Rücksprungadresse$

## Techniken

## Stack-Overflow

## Stack-Overflow (I)

## **Definition Definition**

- Zu große Datenmengen werden in einen zu kleinen Zu große Datenmengen werden in einen zu kleinen reservierten Speicherbereich (Puffer) im Stack geschrieben reservierten Speicherbereich (Puffer) im Stack geschrieben
- Speicherstellen hinter dem Puffer werden überschrieben Speicherstellen hinter dem Puffer werden überschrieben

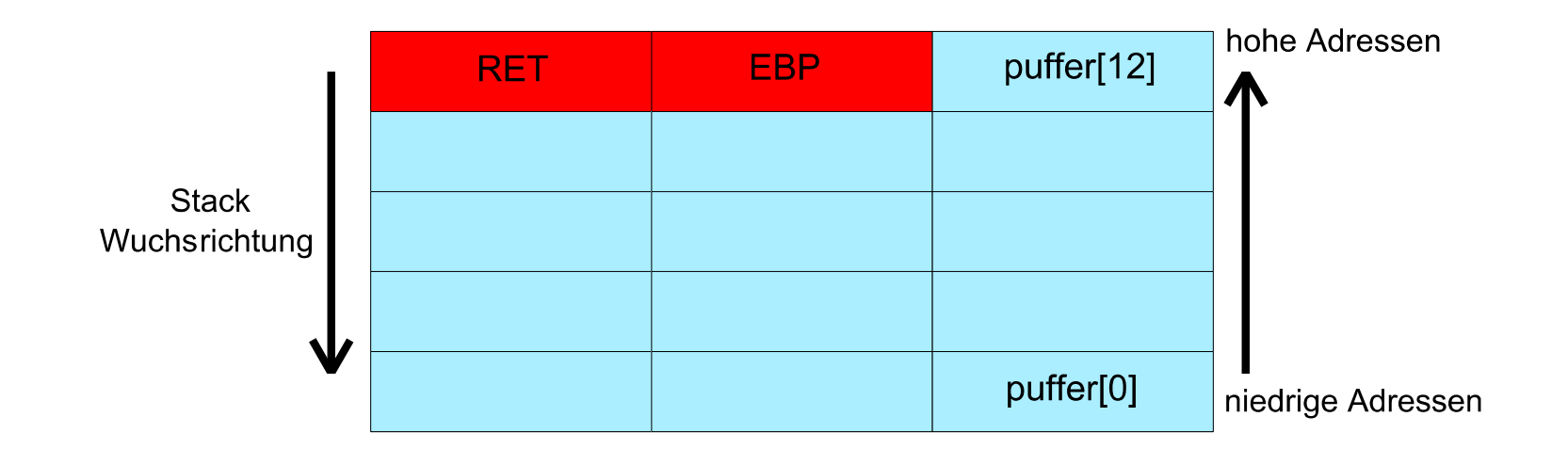

# Stack-Overflow (II)

Ursache:

- Von-Neumann-Architektur
	- Code und Daten nicht getrennt
- C kennt keine Strings
	- Strings als char Arrays realisiert
- Viele C-Funktionen (z.B. strcpy()) kopieren Daten ohne Längenüberprüfung
- Stack und Puffer-Adressen wachsen entgegengesetzt

## Stack-Overflow (III)

Möglichkeiten:

- lokale Variablen können überschrieben werden
- Anderung der Rücksprungadresse einer Funktion
- Überschreiben von Funktionspointern
- Überschreiben von Exception Handler

## $\rightarrow$  Änderung des Programmverhaltens

## Stack-Overflow (IV)

## Beispiel:

## Änderung der Rücksprungadresse

## Stack-Overflow (V)

- Änderung der Rücksprungadresse ermöglicht:
	- Ausführung der Daten im Puffer
		- $\rightarrow$  Ausführung von beliebigen Code

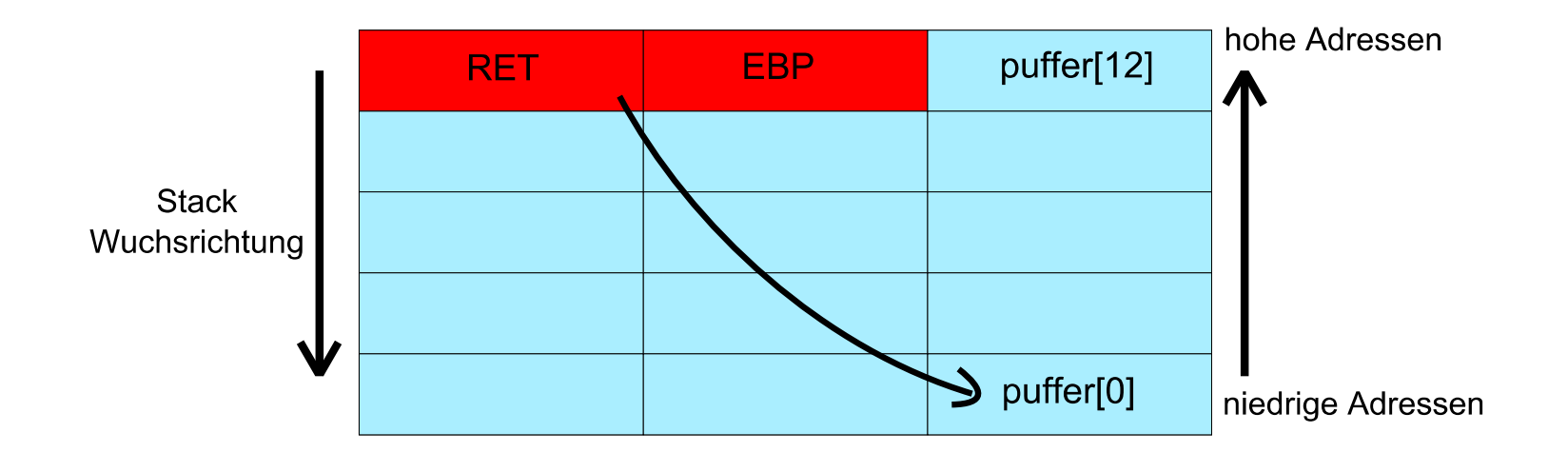

## Stack-Overflow (VI)

- Problem:
	- "0" markiert Ende einer Zeichenkette  $\rightarrow$  Fremdcode darf keine "0" enthalten
	- $\rightarrow$  Verwendung äquivalenter Ausdrücke
	- $Z.B.$  moveax,  $0 \longrightarrow$ xor eax, eax
- Schadcode kann alle Funktionen der Windows API verwenden, die das Programm selbst einbindet
	- Mit LoadLibrary beliebige Funktionen nachladbar

## Prominentes Beispiel

- *"Twilight Hack"* für die Wii
	- durch angepasstes Savegame für das Spiel *The Legend of Zelda: Twilight Princess*
	- dem Pferd "*Epona*" wurde langer "Name" gegeben  $\rightarrow$  Stack Overflow
	- beliebiger Schadcode konnte ausgeführt werden

## Schutzmaßnahmen

- Array-Verwendung genaustens prüfen
	- Schon das Vergessen der abschließenden "0" bei Strings kann eine Sicherheitslücke bedeuten
- Benutze die sicheren C-Funktionen
	- Vermeide strcpy(), strcat(), strlen()
	- Nutze strlcpy(), strlcat(), strnlen()
- Uberprüfen der Daten in zwei Stufen
	- 1. Einlesen und Länge begrenzen
	- 2. Formatieren und Filtern
- (Nutze dynamischen Speicher im Heap)

## Techniken

## Heap-Overflow

# Heap-Overflow (I)

- genauer: Buffer-Overflow im Heap
- 2. Generation der Buffer-Overflow Technik
- Grund für jede 2. Sicherheitslücke in Software
- deutlich komplizierter
- meist über zu ladende Dateien realisiert
	- Bilder, PDFs, etc.

# Hintergrundwissen

# Heap Verwaltung (I)

- Speicher im Heap wird dynamisch reserviert
	- $\bullet$  durch malloc(), calloc(), realloc()
- Verwaltung durch Systembibliothek
- Implementierung über doppelt verkettete Liste
	- Elemente bestehen aus:
		- Header für Verwaltung
		- reservierter Speicherblock
	- von Laufzeitumgebung abhängig

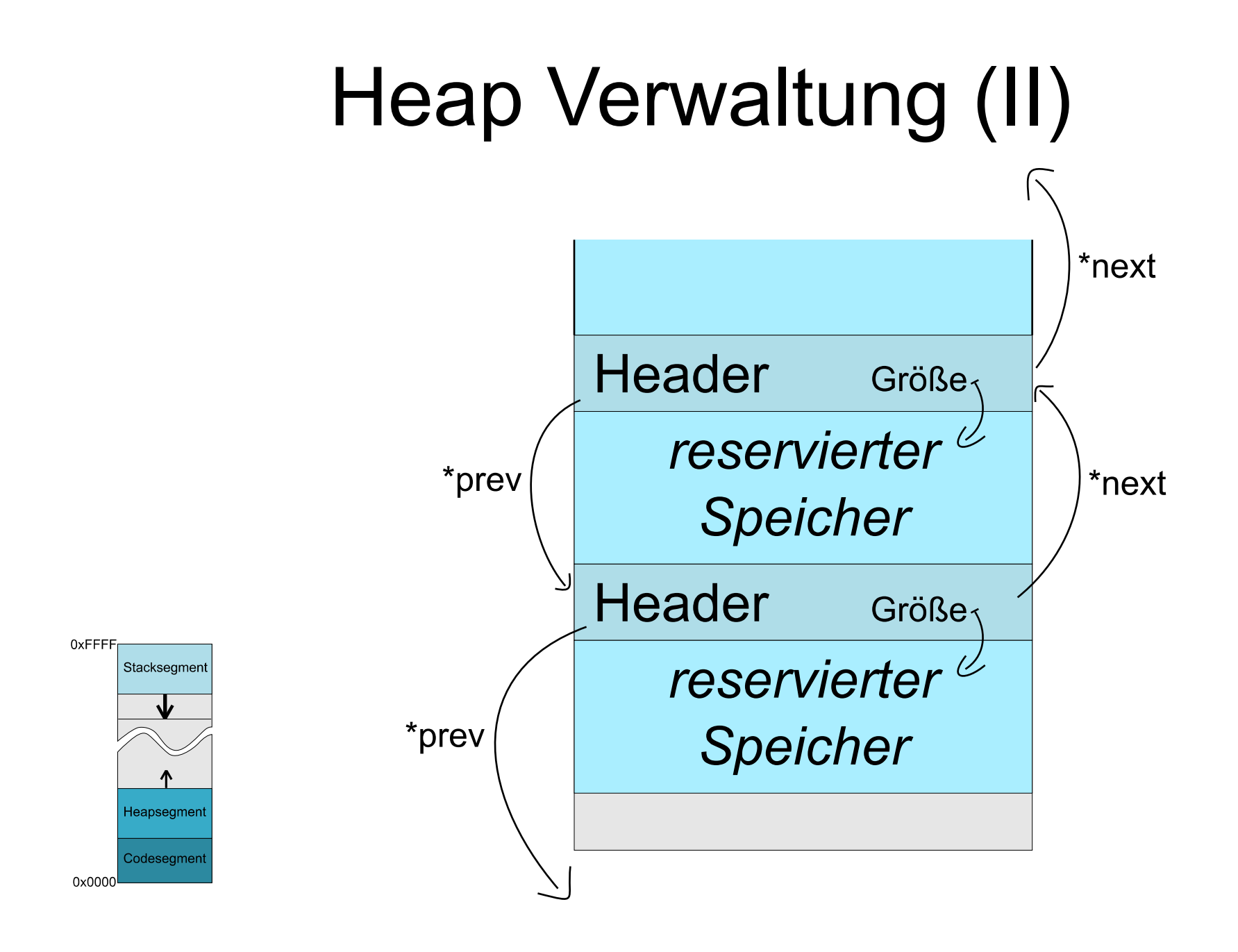

# Heap Verwaltung (III)

- freigewordene Speicherblöcke müssen zusammengefasst werden
	- sonst Fragmentierung
- Realisierung durch Anderung von \*next & \*prev

# Heap-Overflow (II)

## **Definition Definition**

- Überschreiben von Speicherbereichen aus denen später eine Überschreiben von Speicherbereichen aus denen später eine Sprungadresse vom System geladen wird Sprungadresse vom System geladen wird
- Ausnutzung der Defragmentierung
	- Uberschreiben von \*next der bestehenden Header
	- \*next zeigt dann auf neuen Header mit Fremdcode
	- Zusammenlegung freier Blöcke schreibt angepasste Rücksprungadresse auf Stack

## Prominente Beispiele

- Nachfolger des "*Twilight Hack*": Bannerbomb
	- Nutzt Schwachstelle in der JPEG Dekomprimierung
- iPhone Jailbreak

• PS3 Exploit

## Schutzmaßnahmen

• Konsistenz Check der einzulesenden Daten

● *GNU libc* prüft Pointer Konsistenz

- Ausführung von Heap-Speicher verhindern
	- Data Execution Prevention des BS
	- Address Space Layout Randomization
		- vergibt zufällige Adressbereiche

## Zusammenfassung

## Zusammenfassung

- Stack-Overflow
	- Ausnutzung der Vermischung von Programmdaten und Verwaltungsinformation (*RET-Pointer*)
	- durch Pufferüberlauf auf dem Stack  $\rightarrow$  Anderung der Rücksprungadresse
	- Anpassung des Programmverlaufs / Ausführung Schadcode
- Heap-Overflow
	- 2. Generation des Stack-Overflows
	- Ausnutzung der Heap-Verwaltung & -Defragmentierung
	- System lädt schädliche Rücksprungadresse eigenständig

## Quellen

• Smashing The Stack For Fun And Profit

<http://www.phrack.org/issues.html?id=14&issue=49>

• Vermeiden von Sicherheitslöchern beim Entwickeln einer Applikation - Teil 3: Buffer **Overflow** 

<http://www.linuxfocus.org/Deutsch/May2001/article190.shtml>

- w00w00 on Heap Overflows
	- <http://packetstormsecurity.org/files/view/13877/w00w00-heap-overflows.txt>
- Eingelocht: Buffer-Overflows und andere Sollbruchstellen
	- <http://www.heise.de/security/artikel/Eingelocht-270148.html>
- Buffer overflow
	- [http://en.wikipedia.org/wiki/Buffer\\_overflow](http://en.wikipedia.org/wiki/Buffer_overflow)
- Ein Haufen Risiko
	- <http://www.heise.de/security/artikel/Ein-Haufen-Risiko-270800.html>

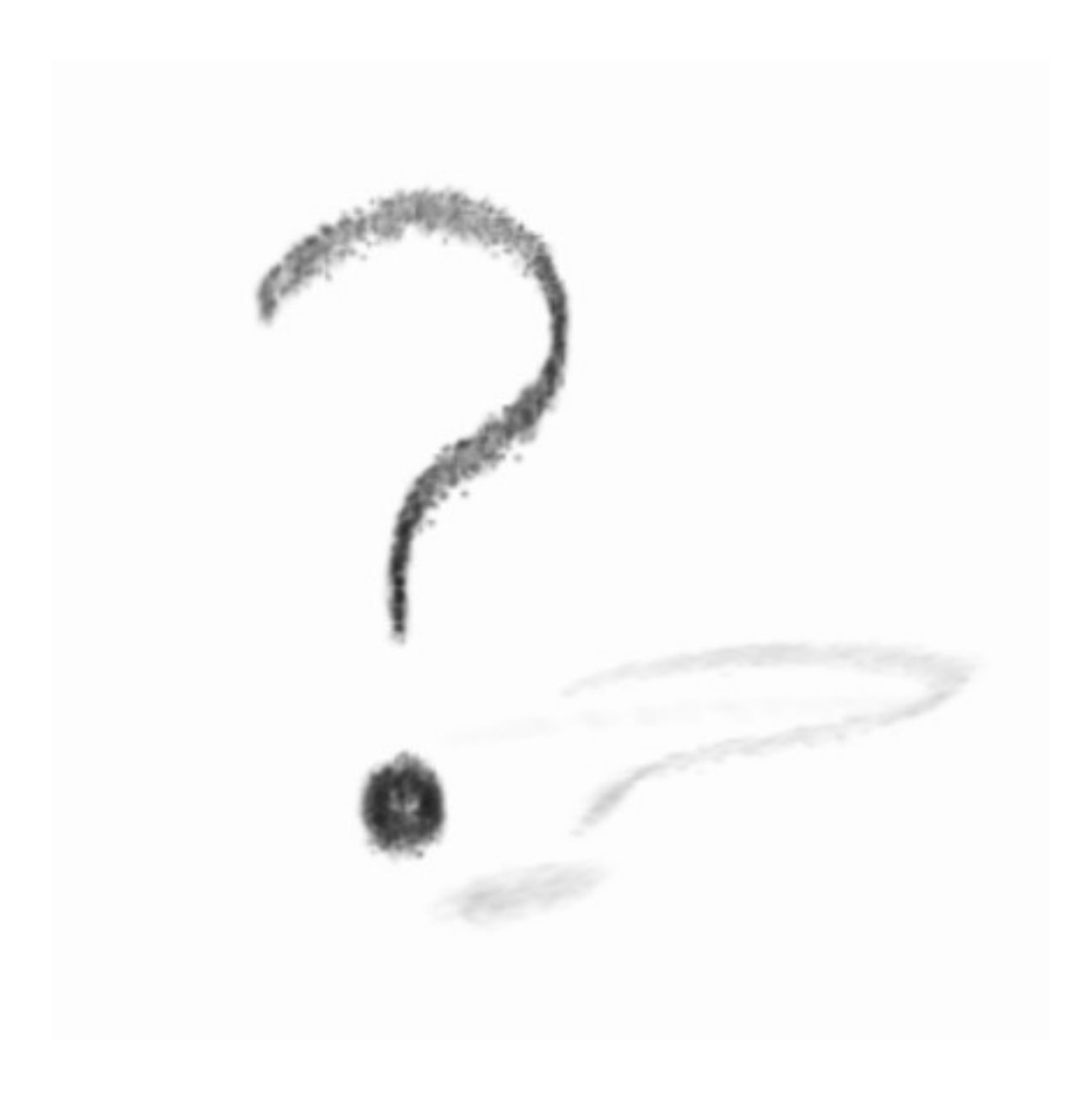